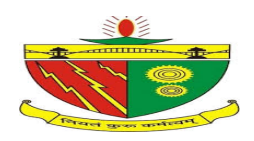

## बी0 आई0 टी0 सिन्दरी

(उच्च, तकनीकी शिक्षा एवं कौशल विकास विभाग, झारखण्ड सरकार, रॉची)

पोस्टः सिन्दरी इन्स्टीच्यूट, धनबाद - 828123

## सत्र 2020-22 के लिए स्नातकोत्तर अ<u>भियंत्रणा (एम0टेक0 02 वर्ष) के धातु अभियंत्रणा एवं रासायनि</u>क अभियंत्रणा में नामांकन संबंधी सूचना

झारखण्ड सरकार के अधीन तकनीकी शिक्षण संस्थान बी0 आई0 टी0 सिन्दरी में स्नातकोत्तर अभियंत्रणा (एम0टेक0) के दो वर्षीय पूर्णकालीन पाठयकम में नामांकन हेतू धातू अभियंत्रणा एवं रासायनिक अभियंत्रणा में अपर्याप्त आवेदन पत्र प्राप्त होने के कारण पुनः आवेदन पत्र आमंत्रित किये जाते हैं। पूर्व के विज्ञापन एवं अधिसूचना से संबंधित कण्डिका यथावत् रहेगें।

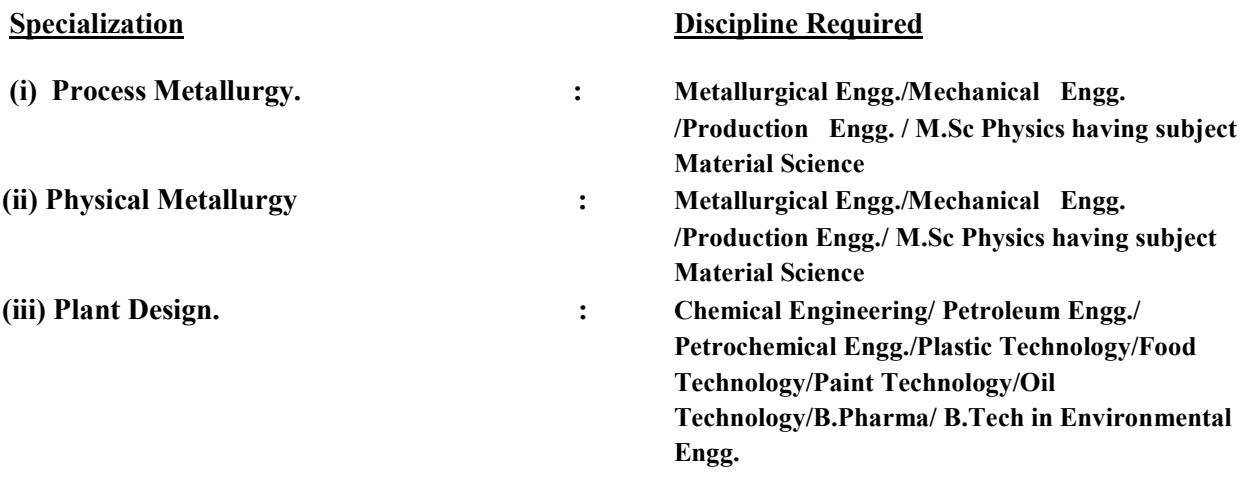

आवेदन पत्र ऑनलाइन भरने की तिथि: 10.09.2020 से 28.09.2020 तक आवेदन पत्र का हॉड कॉपी एवं संबंधीत कागजात स्पीड पोस्ट / निबंधित डाक से जमा करने की अंतिम तिथि : 30.09.2020 संध्या 05 बजे तक।

ऑनलाइन फार्म भरने हेतु लिंक-https://forms.gle/f7HsaXBwymp4tHFR9 ऑनलाइन फार्म की राशि जमा करने हेतु लिंक-https://www.onlinesbi.com/sbicollect/icollecthome.htm

"A Non refundable fee of Rs. 2500.00 (Two thousand five hundred only) for General , BCI/BCII category, EWS and outside state candidates of any category and Rs. 2000.00 (Two thousand only) for SC and ST category (Jharkhand state only). Application fee will be deposited through SBI I-Collect. (As per Flow Chart attached)"

झारखण्ड राज्य के अंचल अधिकारी / अनुमण्डल पदाधिकारी / उपायुक्त द्वारा निर्गत ऑनलाइन जाति प्रमाण पत्र के आधार पर ही झारखण्ड राज्य के आवेदक को आरक्षण का लाभ दिया जायेगा। पिछड़ी जाति (अनू-1) एवं अत्यन्त पिछड़ी जाती (अनु–2) को झारखंड सरकार द्वारा प्रकाशित सुची के उम्मीदवारों को नन क्रीमी लेयर प्रमाण पत्र प्रस्तुत करने पर ही आरक्षण का लाभ मिलेगा। झारखंड सरकार के अंचल अधिकारी / अनुमण्डल पदाधिकारी / उपायुक्त द्वारा जारी आय एवं संपत्ती प्रमाण पत्र प्रस्तुत करने पर ही ई्डब्ल्यूएस (EWS) के तहत आरक्षण का लाभ मिलेगा। आरक्षण हेतु प्रपत्र

(jceceb.jharkhand.gov.in/Links/download.aspx) से डाउनलोड कर सकते है। आवेदन पत्र एवं संबंधीत अपलोड किये हुये प्रमाण पत्र स्पीड पोस्ट / निबंधित डाक से भेजने हेतु,

पत्राचार पताः- संकायाध्यक्ष (अधिविधि), बी0आई0टी0 सिन्दरी, पोस्टः सिन्दरी इन्स्टीच्यूट, धनबाद - 828123

Also on the top of the Envelope mention M.Tech ..............(Branch/Specialization) admission 2020

आवेदन पत्र से संबंधित विशेष जानकारी हेतु संस्थान का वेबसाईट www.bitsindri.ac.in. पर पूर्व में प्रकाशित एम0टेक0 नामांकन 2020–22 संबंधि सूचना देंखें। <u>ਵ $0$  / –</u>

> निदेशक बी0 आई0 टी0 सिन्दरी।

## FLOW CHART FOR MJTECH ADMISSION FORM 2020 FEE SUBMITTION THROWGH SBI I CO

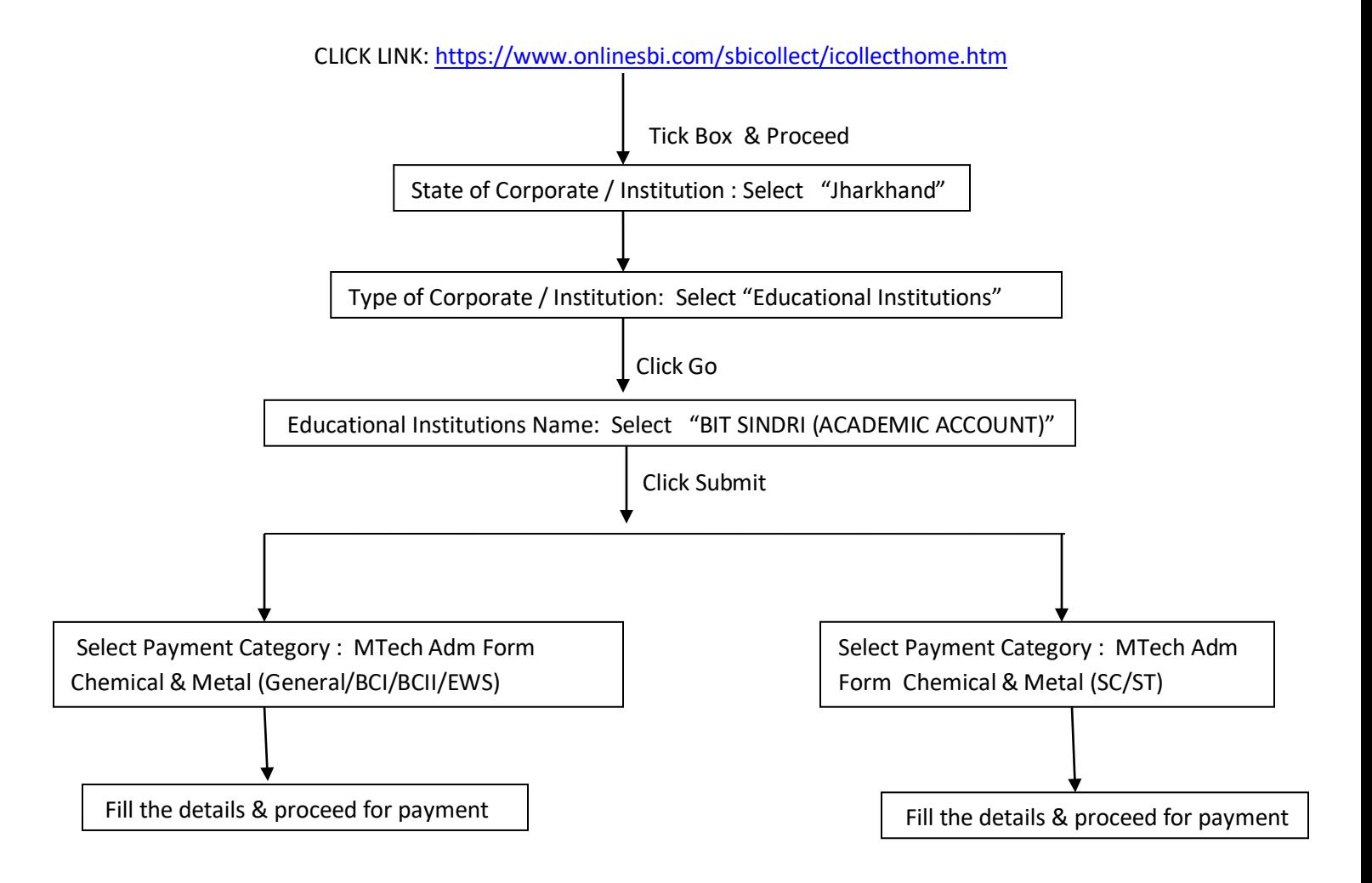

**NOTE: If Payment failure and amount deducted from account wait for 48 hours for automatically refund.**

**If Payment successful and receipt not generated then follow the following flow chart for getting receipt and reference no.**

CLICK LINK:<https://www.onlinesbi.com/sbicollect/icollecthome.htm>

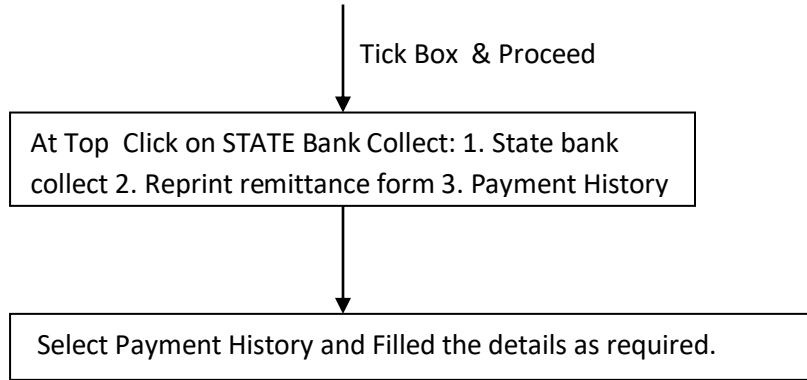